## Model decoding (Viterbi). Can you do it?

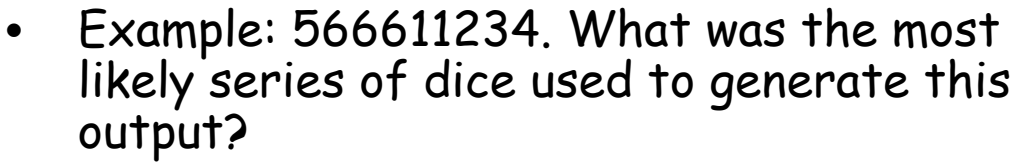

- Fill out the table using the Viterbi recursive algorithm
	- Add the arrows for backtracking
- Find the optimal path

$$
P_i(i+1) = p_i(i+1) \cdot \max_k (P_k(i) \cdot a_{kl}) \quad or
$$

$$
\log(P_i(i+1) = \log(p_i(i+1)) + \max_i (\log(P_k(i) + \log(a_{ki}))
$$

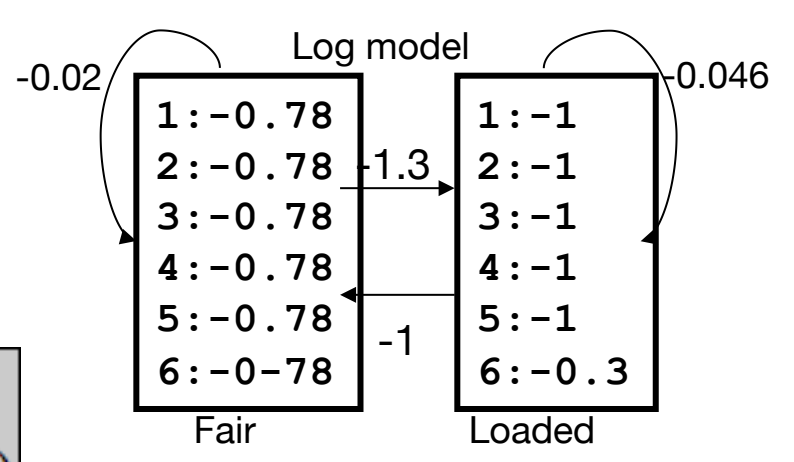

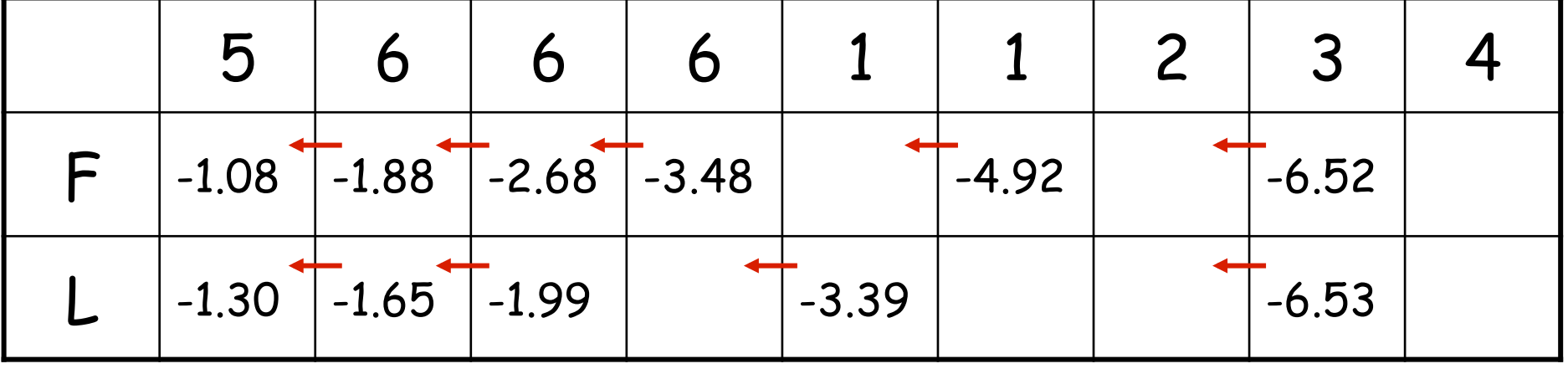

FNTFRFO